MANDT [CLNT (3)] PROFILETYPE [CHAR (4)] RETAILTYPEGROUP [CHAR (4)]

**\_POSDW\_DISCTG** MANDT [CLNT (3)] PROFILETYPE [CHAR (4)] DISCOUNTTYPEGROU [CHAR (4)]

MANDT [CLNT (3)] PROFILETYPE [CHAR (4)] TAXTYPEGROUP [CHAR (4)]

#### **\_POSDW\_TENDTG** MANDT [CLNT (3)]  $\overline{0}$ .<br>N

PROFILETYPE [CHAR (4)]

## **\_POSDW\_RETTG**

MANDT [CLNT (3)] PROFILETYPE [CHAR (4)] TRANSTYPEGROUP [CHAR (4)]

### **\_POSDW\_TAXTG**

# SAP ABAP table /POSDW/BW\_TOTAL {Transfer to BW for Totals Transactions}

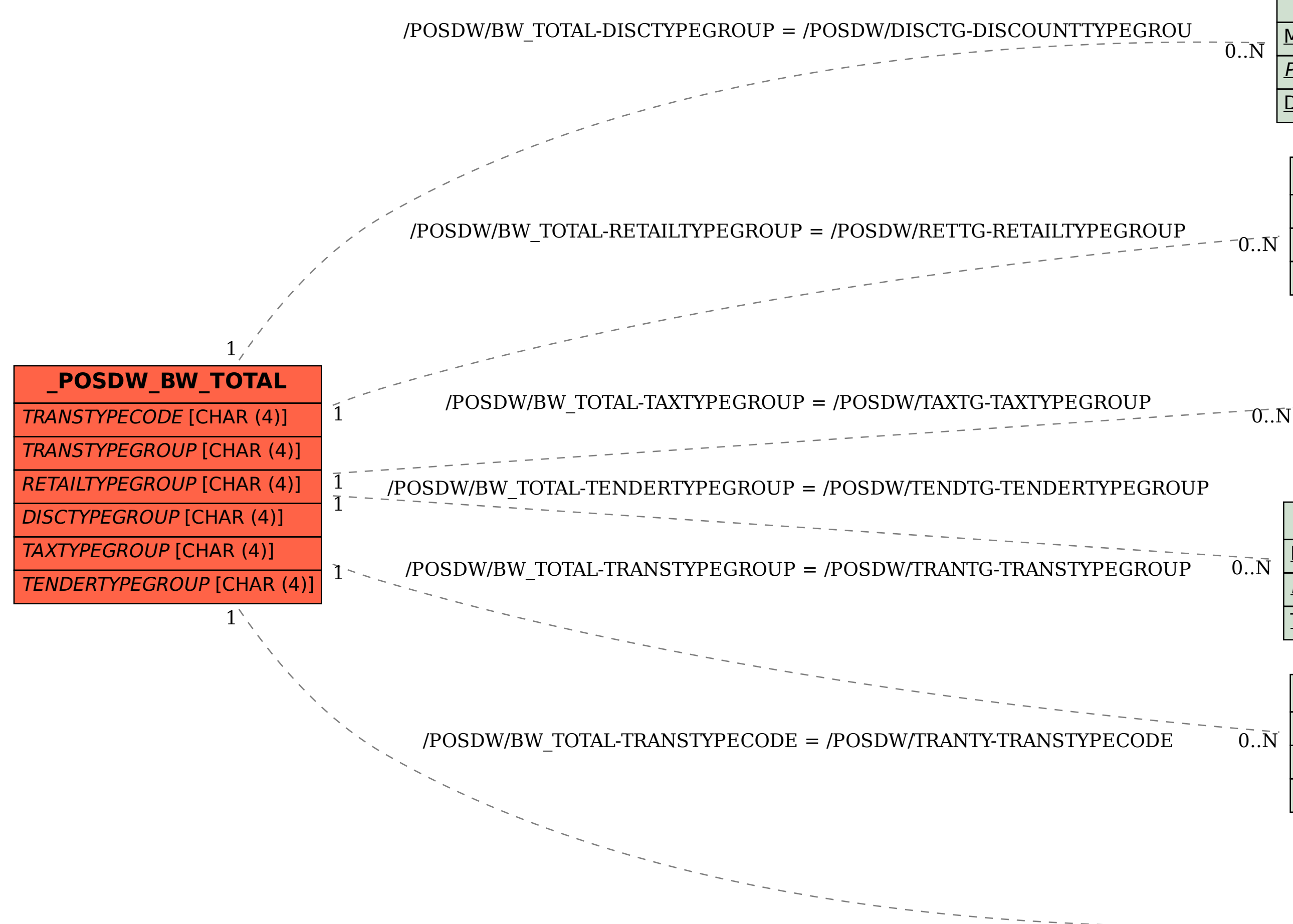

TENDERTYPEGROUP [CHAR (4)]

### **\_POSDW\_TRANTG**

 $\bar{0}$  .  $\bar{\rm N}$ 

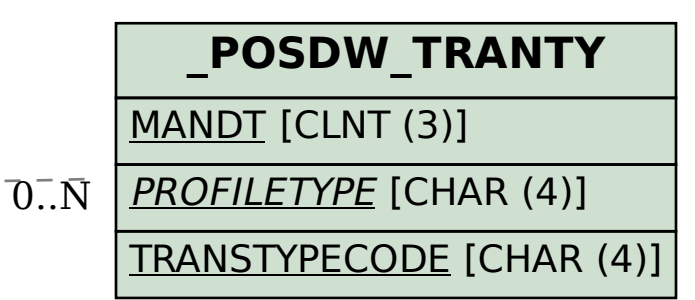